## Servizio Documentazione Software Didattico

### **Interpolazione matematica**

*Maxima è un sistema di calcolo algebrico comprendente un linguaggio di programmazione semplice dal punto di vista della sintassi ma efficace, mediante il quale è possibile descrivere algoritmi per risolvere problemi da quelli classici (di ricerca, ordinamento, etc.) a quelli di analisi numerica. Grazie alla sintassi semplificata del linguaggio, le istruzioni possono essere apprese in tempi ridotti e manipolate senza particolari difficoltà: in questo modo l'attenzione rimane focalizzata sulla risoluzione del problema oggetto di analisi senza disperdersi negli aspetti di carattere formale, ed è possibile conseguire risultati significativi con ragionevole impegno.*

 *La programmazione consente di perseguire importanti obiettivi formativi, fra i quali:*

 *- favorire lo sviluppo di capacità metacognitive;*

 *- acquisire la capacità di lavorare in gruppo attraverso la realizzazione di progetti complessi, e collaborare tra pari nella correzione degli errori dei programmi;*

 *- stimolare negli studenti spirito critico e curiosità intellettuale, permettendo loro di costruire in modo autonomo funzionalità che i vari ambienti rendono disponibili già predefinite.*

 *E' fondamentale, ai fini di promuovere un apprendimento significativo, che la programmazione non venga trascurata, invertendo la tendenza ad abbandonarla che molti docenti hanno assunto, essenzialmente a causa della sproporzione tra lo sforzo prodigato e l'esiguità dei risultati conseguiti.*

 *Vengono di seguito presentate alcune esperienze di programmazione, realizzate nell'ambito del triennio ad indirizzo Brocca scientifico tecnologico presso il Liceo scientifico "G. Ricci Curbastro" di Lugo(RA), che utilizzano moduli sviluppati mediante tale linguaggio, nell'intento di proporre Maxima ai docenti di Matematica come strumento per fare programmazione nell'ambito della disciplina "Matematica e Informatica".*

[Algoritmo delle divisioni successive per il calcolo del massimo comun divisore tra due interi a e](http://sd2.itd.cnr.it/Prot/Esperienze/sodilinux/esp1.htm)  [b non nulli \(classe terza\)](http://sd2.itd.cnr.it/Prot/Esperienze/sodilinux/esp1.htm)

[Grafica a raster-scan: algoritmo di Bresenham per la generazione di linee \(classe quarta\)](http://sd2.itd.cnr.it/Prot/Esperienze/sodilinux/esp2.htm)

[Zeri di una funzione \(classe quinta\)](http://sd2.itd.cnr.it/Prot/Esperienze/sodilinux/esp3.htm)

**COLOR** 

[Interpolazione matematica \(classe quinta\)](#page-0-0)

<span id="page-0-0"></span>[Interpolazione statistica \(classe quinta\)](http://sd2.itd.cnr.it/Prot/Esperienze/sodilinux/esp5.htm)

Dati *n* + 1 punti (*xi*,*yi*) con ascisse tutte distinte, il problema dell'interpolazione matematica può presentarsi nelle seguenti situazioni:

- 1. I valori *y i* sono ricavati sperimentalmente nell'ambito dello studio di un certo fenomeno naturale del quale si vuole costruire un modello matematico, cioè una relazione del tipo *y* = *f* ( *x* ) tra le variabile indipendente *x* e la variabile dipendente *y*
- 2. Di una certa funzione *F* si conoscono soltanto i valori assunti in corrispondenza alle ascisse *x i* ; pertanto si vuole costruire una funzione *f* che approssimi F, per poterla valutare in corrispondenza ad un qualunque valore (x)  $\bar{x}$   $\bar{y}$   $\bar{z}$   $\bar{z}$   $\bar{z}$   $\bar{z}$   $\bar{z}$   $\bar{z}$   $\bar{z}$   $\bar{z}$   $\bar{z}$   $\bar{z}$   $\bar{z}$   $\bar{z}$   $\bar{z}$   $\bar{z}$   $\bar{z}$   $\bar{z}$   $\bar{z}$   $\bar{z}$   $\bar{z}$  essendo [ *a* , *b* ] un intervallo che contiene tutte le ascisse *x i*

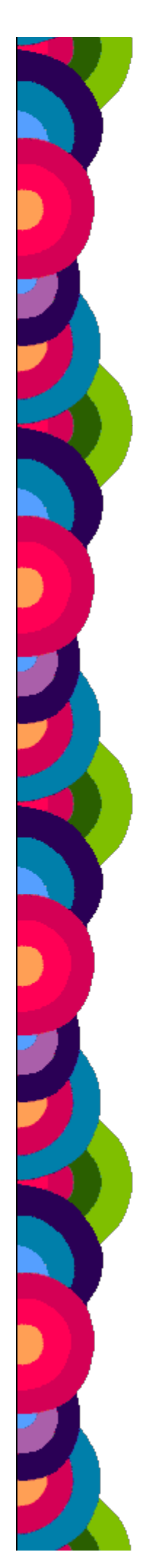

3. Di una certa funzione *F* si conosce l'espressione analitica che tuttavia risulta molto complessa; si rende pertanto necessario sostituire *F* con una funzione facilmente calcolabile, ad esempio per operazioni di integrazione e derivazione.

Interpolare gli *n* + 1 punti significa determinare una funzione *y*=*f*(*x*) passante per i punti assegnati, cioè tale che *f*(*xi* )=*yi i*=0,1,…,*n*

Si può assumere in molti casi che la funzione *y=f(x)* abbia l'espressione

 $y=a_0 \phi_0(x) + a_1 \phi_1(x) + \dots + a_n \phi_n(x)$ 

dove ϕ*i*(*x*) sono funzioni elementari quali ad esempio i monomi 1, *x*, ..., *x<sup>n</sup>* : in tal caso la funzione interpolatrice sarà un polinomio di grado al piu' n

$$
p_n(x) = a_0 + a_1 x + \dots + a_n x^n
$$

che può essere valutato, differenziato o integrato facilmente in un numero finito di intervalli, usando solo le operazioni aritmetiche fondamentali di addizione, sottrazione e moltiplicazione.

Nell'ipotesi in cui gli n+1 punti abbiano ascisse tutte distinte, esiste un solo polinomio che li interpola; tale polinomio può essere determinato:

- risolvendo il sistema lineare normale *pn*(*xi* )=*yi i*=0,1,…,*n* nelle n+1 incognite *a*0, *a*1, …,*an*, ad esempio mediante il metodo di Gauss. La matrice dei coefficienti è una matrice di Vandermonde: essendo le ascisse *xi* tutte distinte, è non singolare quindi il sistema ammette una sola soluzione, tuttavia questa matrice risulta mal condizionata, quindi il problema di risolvere tale sistema è in generale mal posto;
- mediante la formula di Lagrange;

- mediante la formula di Newton, nelle situazioni 2 e 3.

Aumentando il numero dei punti base, aumenta anche il grado del polinomio, ma in generale non diminuisce l'errore di interpolazione, come si può dedurre dagli esempi di seguito proposti.

#### **Risoluzione di un sistema lineare normale con matrice dei coefficienti non singolare applicando il metodo di eliminazione di Gauss**

Ricordiamo che un sistema di equazioni si definisce *lineare* se costituito di equazioni lineari, cioè le incognite che compaiono in esse hanno grado al piu' uguale a 1, *normale* se il numero delle equazioni è uguale al numero delle incognite, *compatibile* o *consistente* se ammette almeno una soluzione.

Sia assegnato il sistema lineare normale di ordine *n A***x**=**b** dove *A*=[*a*] è la matrice dei coefficienti, **b=(***b***1,…,***bn***)** il vettore dei termini noti e **x=(***x***1,…,***xn***)** il vettore soluzione. Se la matrice *A* dei coefficienti è non singolare (cioè ammette matrice inversa *A* - 1), il metodo di eliminazione di Gauss consente di risolvere il sistema con un costo computazionale dell'ordine

 di . Applicando alla matrice *A* e al vettore **b** le trasformazioni elementari di Gauss, il sistema viene trasformato in un sistema triangolare superiore equivalente che può essere risolto mediante sostituzione all'indietro.

Consideriamo il sistema

$$
x_1 + 2x_2 + 3x_3 = 2
$$
  

$$
-x_1 - x_2 - x_3 = -1
$$
  

$$
x_1 + 4x_2 + 8x_3 = 5
$$

Poniamo

$$
\frac{1}{2}
$$

$$
A^{(1)} = A = \begin{pmatrix} 1 & 2 & 3 \\ -1 & -1 & -1 \\ 1 & 4 & 8 \end{pmatrix} \qquad b^{(1)} = b = \begin{pmatrix} 2 \\ -1 \\ 5 \end{pmatrix}
$$

Determiniamo ora nella prima colonna un elemento *a*(1)*r*1≠0, quindi scambiamo la riga 1 con la riga *r* sia nella matrice *A*<sup>(1)</sup> sia nel vettore *b*<sup>(1)</sup> (nell'esempio risulta *a*<sup>(1)</sup><sub>11</sub>≠0 pertanto non effettuiamo alcuno scambio); se non esiste alcun indice *r* tale che *a*(1)*r*1≠0, la matrice *A*(1) è singolare e il metodo si arresta.

Si definiscono *elemento pivot* l'elemento a<sup>(1)</sup><sub>11</sub> risultante e *pivoting per colonna* il procedimento di ricerca applicato.

Consideriamo la trasformazione elementare di Gauss di indice 1:

$$
L^{(1)} = \begin{pmatrix} 1 & 0 & 0 \\ -\frac{a_{21}^{(1)}}{a_{(1)_{11}}} & 1 & 0 \\ -\frac{a_{31}^{(1)}}{a_{11}^{(1)}} & 0 & 1 \end{pmatrix} = \begin{pmatrix} 1 & 0 & 0 \\ 1 & 1 & 0 \\ -1 & 0 & 1 \end{pmatrix}
$$

 Applichiamo *L*(1) alla matrice dei coefficienti e al vettore dei termini noti (mediante prodotto righe per colonne) ottenendo i corrispondenti trasformati:

$$
A^{(2)} = L^{(1)} \cdot A^{(1)} = \begin{pmatrix} 1 & 2 & 3 \\ 0 & 1 & 2 \\ 0 & 2 & 5 \end{pmatrix} \qquad \qquad b^{(2)} = L^{(1)} \cdot b^{(1)} = \begin{pmatrix} 2 \\ 1 \\ 3 \end{pmatrix}
$$

La trasformazione *L*(1) elimina *x*1 dalla seconda e dalla terza equazione: alla seconda

equazione sostituisce la somma della seconda equazione con la prima moltiplicata per  $-\frac{a_{31}^{(1)}}{a_{11}^{(1)}}$ alla terza equazione sostituisce la somma della terza equazione con la prima moltiplicata per  $a_{21}^{(1)}$ 

$$
L^{(2)} = \begin{pmatrix} 1 & 0 & 0 \\ 0 & 1 & 0 \\ 0 & -\frac{a_{32}^{(2)}}{a_{22}^{(2)}} & 1 \end{pmatrix} = \begin{pmatrix} 1 & 0 & 0 \\ 0 & 1 & 0 \\ 0 & -2 & 1 \end{pmatrix}
$$
  

$$
A^{(3)} = L^{(2)} \cdot A^{(2)} = \begin{pmatrix} 1 & 2 & 3 \\ 0 & 1 & 2 \\ 0 & 0 & 1 \end{pmatrix} \qquad b^{(2)} = L^{(1)} \cdot b^{(1)} = \begin{pmatrix} 2 \\ 1 \\ 1 \end{pmatrix}
$$

La trasformazione  $L^{(2)}$ , applicata alla matrice  $A^{(2)}$ , elimina  $x_2$  dalla terza equazione, sostituendo ad essa la somma della terza equazione con la seconda moltiplicata per  $a_{32}^{(2)}$  $a_{00}^{(2)}$ 

Il sistema dato risulta così trasformato nel sistema triangolare superiore equivalente:

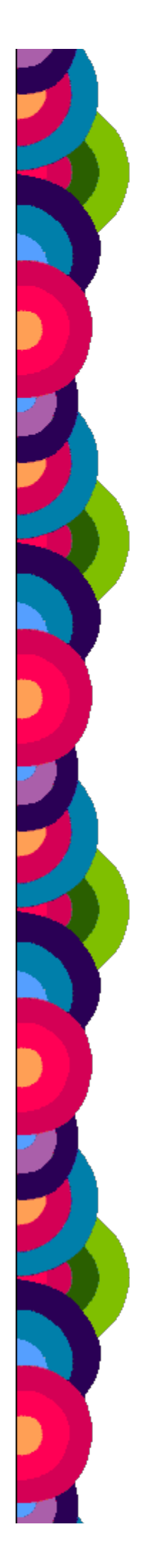

$$
\begin{cases}\nx_1 + 2x_2 + 3x_3 = 2 \\
x_2 + 2x_3 = 1 \\
x_3 = 1\n\end{cases}
$$

che si risolve mediante sostituzione all'indietro a partire dall'ultima equazione:

$$
x_3 = 1/1 = 1
$$
  
\n
$$
x_2 = (1 - 2 \cdot 1)/1 = -1
$$
  
\n
$$
x_3 = (2 - 2 \cdot (-1) - 1 \cdot 1)/3 = 1
$$

Osserviamo che:

$$
L^{(2)} \cdot L^{(1)} \cdot A = A^{(2)}
$$

da cui discende la seguente fattorizzazione della matrice *A*:

$$
A = (L^{(2)} \cdot L^{(1)}) - 1 \cdot A^{(2)} = (L^{(1)}) - 1 \cdot (L^{(2)}) - 1 \cdot A^{(2)} = L \cdot R
$$

 dove*L*=(*L*(1)) - 1⋅(*L*(2)) - 1è una matrice triangolare inferiore con elementi sulla diagonale principale tutti uguali a 1, e *R*=*A*(2) è una matrice triangolare superiore con elementi sulla diagonale principale tutti diversi da 0.

 Per un sistema lineare normale di ordine *n*, al passo *k* 1≤ *k* ≤ *n* - 1 si applica la trasformazione elementare di Gauss

$$
L^{(k)} = \begin{pmatrix} 1 & 0 & \dots & 0 & 0 & \dots & 0 \\ 0 & 1 & \dots & 0 & 0 & \dots & 0 \\ 0 & 0 & \dots & 1 & 0 & \dots & 0 \\ 0 & 0 & \dots & -\frac{a_{k+1,k}^{(k)}}{a_{k,k}^{(k)}} & 1 & \dots & 0 \\ \dots & \dots & \dots & \dots & \dots & \dots \\ 0 & 0 & \dots & -\frac{a_{n,k}^{(k)}}{a_{k,k}^{(k)}} & 0 & \dots & 1 \end{pmatrix}
$$

 La matrice *L*(*k*) è triangolare inferiore con elementi sulla diagonale principale tutti diversi da 0, quindi è non singolare cioè ammette matrice inversa

$$
(L^{(k)})^{-1} = \left(\begin{array}{cccccc} 1 & 0 & \dots & 0 & 0 & \dots & 0 \\ 0 & 1 & \dots & 0 & 0 & \dots & 0 \\ 0 & 0 & \dots & 1 & 0 & \dots & 0 \\ 0 & 0 & \dots & \frac{a_{k+1,k}^{(k)}}{a_{k,k}^{(k)}} & 1 & \dots & 0 \\ \dots & \dots & \dots & \dots & \dots & \dots \\ 0 & 0 & \dots & \frac{a_{n,k}^{(k)}}{a_{k,k}^{(k)}} & 0 & \dots & 1 \end{array}\right)
$$

Per ridurre gli errori di troncamento, in generale si sceglie come elemento pivot il massimo, in valore assoluto, fra gli elementi della colonna presi in esame ossia  $a_{r,k}^{(k)} = \max_{i\geqslant k} |a_{i,k}^{(k)}|;$  questo criterio di scelta tuttavia garantisce la stabilità numerica del metodo di Gauss solo in particolari condizioni [7].

 Applichiamo ora il metodo al sistema iniziale utilizzando *Maxima*. Per comodità consideriamo la matrice completa del sistema, ottenuta giustapponendo alla matrice dei coefficienti il vettore dei termini noti:

$$
Ac = \left(\begin{array}{rrr} 1 & 2 & 3 & | & 2 \\ -1 & -1 & -1 & | & -1 \\ 1 & 4 & 8 & | & 5 \end{array}\right)
$$

Il caricamento della matrice può avvenire:

 - a partire dalle equazioni del sistema mediante la funzione AUGCOEFMATRIX, che restituisce la matrice completa del sistema, coi termini noti trasportati al primo membro e quindi nell'ultima colonna con segno cambiato:

- mediante il comando ENTERMATRIX che chiede in input i singoli elementi.

Definiamo la lista con le equazioni del sistema:

(C1) [x1+2\*x2+3\*x3=2,-x1-x2  $x3=-1$ ,  $x1+4*x2+8*x3=5$ ];

(D1) [3 *x*3 + 2 *x*2 + *x*1=2, - *x*3 - *x*2 - *x*1= - 1,8 *x*3 + 4 *x*2 + *x*1=5]

Generiamo la matrice completa del sistema:

(C2)Ac:augcoefmatrix(%,[x1,x2,x3]);

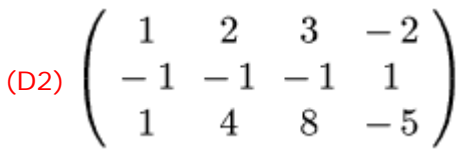

 Mediante la funzione TRIANGULARIZE applichiamo le trasformazioni elementari di Gauss alla matrice dei coefficienti e al vettore dei termini noti, ottenendo la matrice *A*(2) e il vettore *b*(2) già descritti in precedenza:

 $(C3)$  Ac2: triangularize $(Ac)$ ;

$$
\begin{pmatrix}\n1 & 2 & 3 & -2 \\
0 & 1 & 2 & -1 \\
0 & 0 & 1 & -1\n\end{pmatrix}
$$

Implementiamo il sottoprogramma che risolve il sistema triangolare superiore:

 $(C4)(n-1)$  step -1 thru 1 do (somma: 0, for j:  $(i+1)$  step 1 thru n do risolvits $(A, n)$ : =block $([i,j,somma],$ if  $A[n,n] = 0$  then (print("coefficiente di x",n,"=0"),return("matrice dei coefficienti singolare")) else(x[n]:-A[n,n+1]/A[n,n], for i:

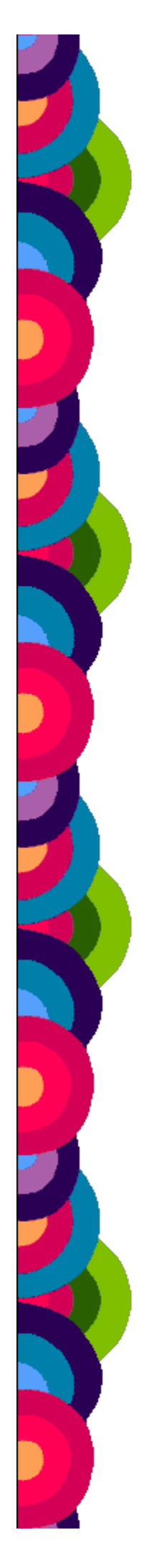

#### $(somma:somma+A[i,j]*x[j])$ , $x[i]:(-A[i,n+1]$ somma)/A[i,i]),stampasol(x,n),return("stampa soluzione effettuata")))\$

 $(C5)$ stampasol $(x,n)$ : =block $([i]$ , for i:1 step 1 thru n do  $(print("x", i, "-", x[i]))$ \$

(C6)risolvits(Ac2,3);

$$
x1=1
$$

- $x2 = -1$
- *x*3=1

(D7) stampa soluzione effettuata

(C8)  $[x1+x2+2*x3=2,2*x1-x2+x3=1,x1+2*x2+3*x3=2]$ ;

(D8) [2 *x*3 + *x*2 + *x*1=2,*x*3 - *x*2 + 2 *x*1=1,3 *x*3 + 2 *x*2 + *x*1=2]

(C9) Ac:augcoefmatrix(%,[x1,x2,x3]);

$$
(D9)\,\left(\begin{array}{rrrr}1 & 1 & 2 & -2 \\ 2 & -1 & 1 & -1 \\ 1 & 2 & 3 & -2 \end{array}\right)
$$

(C10) Ac2:triangularize(Ac);

$$
(D10)\left(\begin{array}{cccc}1&1&2&-2\\0&1&1&0\\0&0&0&3\end{array}\right)
$$

Si osservi che Maxima sceglie il pivot *a*(2)*r*<sup>2</sup> nella terza riga, cioè privilegia la riga contenente il maggior numero di elementi nulli per ridurre le moltiplicazioni.

In questo esempio la matrice dei coefficienti è singolare e il sistema non compatibile

#### (C11) risolvits(Ac2,3);

coefficiente di *x*3=0

(D11) matrice dei coefficienti singolare

 $(C12)$   $[x1+x2+x3=0,2*x1+x2-x3=-3,2*x1-4*x3=-6]$ ;

(D12) [*x*3 + *x*2 + *x*1=0, - *x*3 + *x*2 + 2 *x*1= - 3,2 *x*1 - 4 *x*3= - 6]

(C13)Ac:augcoefmatrix(%,[x1,x2,x3]);

(D13) 
$$
\left(\begin{array}{rrr} 1 & 1 & 1 & 0 \\ 2 & 1 & -1 & 3 \\ 2 & 0 & -4 & 6 \end{array}\right)
$$

(C14)Ac2:triangularize(Ac);

$$
(D14)\left(\begin{array}{rrrrr}1 & 1 & 1 & 0 \\ 0 & -1 & -3 & 3 \\ 0 & 0 & 0 & 0 \end{array}\right)
$$

In questo caso la matrice R è singolare, come l'algoritmo segnala, ma il sistema è compatibile

(C15)risolvits(Ac2,3);

coefficiente di *x*3=0

(D15) matrice dei coefficienti singolare

Verifichiamo ora le proprietà delle trasformazioni *L*(1) ed *L*(2), in quanto matrici triangolari inferiori.

(C1)L1:entermatrix(3,3);

Is the matrix 1. Diagonal 2. Symmetric 3. Antisymmetric 4. General

Answer 1, 2, 3 or 4 : 4

Row 1 Column 1: 1

Row 1 Column 0

Row 1 Column 3: 0

Row 2 Column 1

Row 2 Column 1

Row 2 Column 0

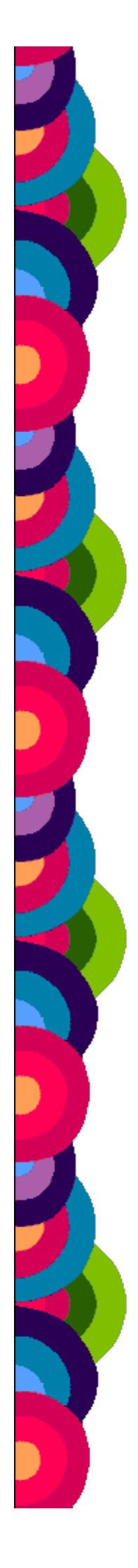

Row 3 Column  $-1$ Row 3 Column 0

Row 3 Column 1

Matrix entered.

 $\begin{array}{cc} (D1) \left( \begin{array}{ccc} 1 & 0 & 0 \\ 1 & 1 & 0 \\ -1 & 0 & 1 \end{array} \right) \end{array}$ 

Verifichiamo ora che

$$
(L^{(1)})^{-1} = \begin{pmatrix} 1 & 0 & 0 \ \frac{a_{21}^{(1)}}{a_{(1)_{11}}} & 1 & 0 \ \frac{a_{31}^{(1)}}{a_{11}^{(1)}} & 0 & 1 \end{pmatrix}
$$

(C2)L1\_1:invert(L1);

$$
(D2)\left(\begin{array}{rrr}1 & 0 & 0\\ -1 & 1 & 0\\ 1 & 0 & 1\end{array}\right)
$$

(C3)L2:entermatrix(3,3);

Is the matrix 1. Diagonal 2. Symmetric 3. Antisymmetric 4. General

Answer 1, 2, 3 or 4 4 : Row 1 Column 1 Row 1 Column 0 Row 1 Column 0

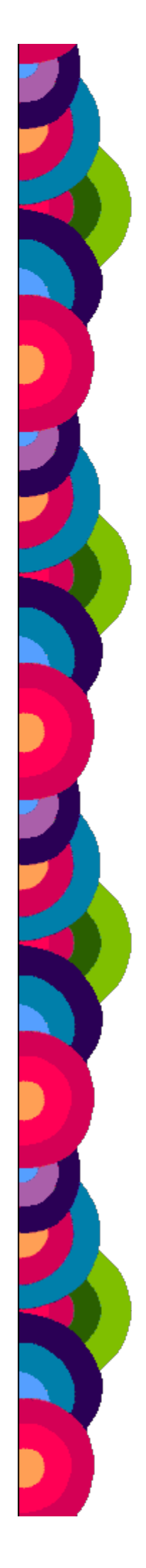

# Row 2 Column 1: <sup>0</sup> Row 2 Column 1 Row 2 Column 0 Row 3 Column 1: <sup>0</sup> Row 3 Column  $-2$ Row 3 Column 1

#### Matrix entered.

 $\begin{pmatrix} 1 & 0 & 0 \\ 0 & 1 & 0 \\ 0 & -2 & 1 \end{pmatrix}$ 

(C4)L2\_1:invert(L2);

$$
(D4) \left( \begin{array}{rrr} 1 & 0 & 0 \\ 0 & 1 & 0 \\ 0 & 2 & 1 \end{array} \right)
$$

Verifichiamo infine che (*L*(2)⋅*L*(1)) - 1=(*L*(1)) - 1⋅(*L*(2)) - 1=*L* , essendo L ancora una matrice triangolare inferiore con elementi sulla diagonale principale tutti uguali a 1:

(C5) prodl1l2:L1 . L2;

$$
(D5)\,\left(\begin{array}{rrr}1 & 0 & 0 \\ 1 & 1 & 0 \\ -1 & -2 & 1\end{array}\right)
$$

(C6) prodl1l2\_1:invert(prodl1l2);

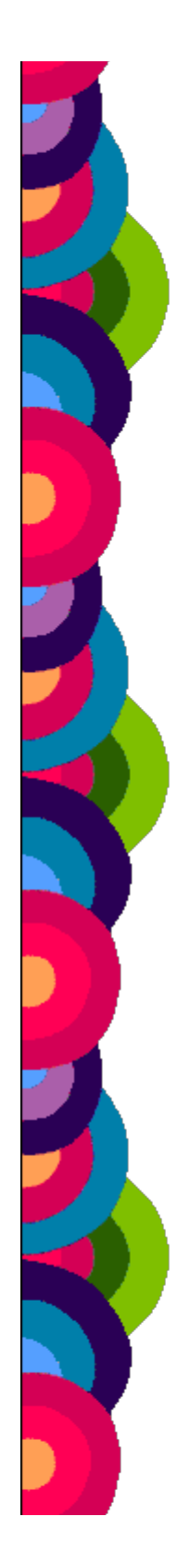

$$
(D6)\left(\begin{array}{rrr}1 & 0 & 0\\ -1 & 1 & 0\\ -1 & 2 & 1\end{array}\right)
$$

(C7) L2\_1 . L1\_1;

$$
(D7)\,\,\left(\begin{array}{rrr}1 & 0 & 0 \\ -1 & 1 & 0 \\ -1 & 2 & 1\end{array}\right)
$$

[pagina 2](http://sd2.itd.cnr.it/Prot/Esperienze/sodilinux/esp4_1.htm)

#### **Bibliografia**

1) G.Casadei, M.Lacchini, *Il Problem Solving algoritmico*, Atti didamatica 2004, Omniacom, Ferrara, 2004

2) D.Bini, M.Capovani, O.Menchi, *Metodi numerici per l'algebra lineare* , Zanichelli, Bologna, 1988

3) S. Harrington, *Computer Graphics*, McGraw Hill, 1983

4) F.Fontanella, A.Pasquali, *Calcolo numerico* , Pitagora, Bologna, 1984

5) I.Galligani, *Elementi di analisi numerica*, Zanichelli, Bologna, 1987

6) A.Paoluzzi, *Informatica grafica*, La Nuova Italia Scientifica, 1988

7) D.F. Rogers, *Procedural Elements for Computer Graphics*, McGraw Hill, USA, 1985, ed.italiana Tecniche Nuove, Milano, 1988

8) J. Stoer, *Einfuhrung in die Numerische Mathematik*, Springer Verlag, Berlin-Heidelberg-New York,1972, ed. italiana Zanichelli, Bologna, 1974